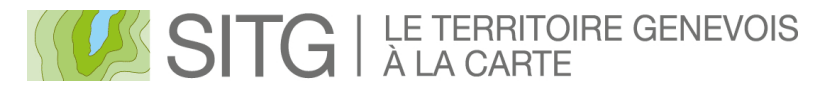

# **Projet de mise à jour des métadonnées du SITG**

## **Plan**

- 1. Contexte du projet
- 2. La démarche OpenData
- 3. Les nouveautés du catalogue
- 4. Les nouveaux modes de diffusion
- 5. L'historisation des données
- 6. Description de la démarche de saisie et des moyens mis à disposition

1

SITG

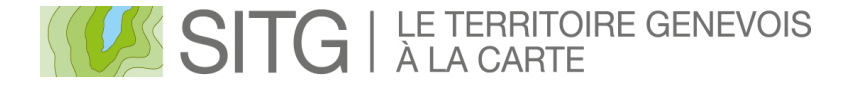

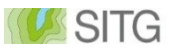

**Contexte du projet**

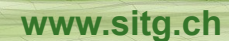

2

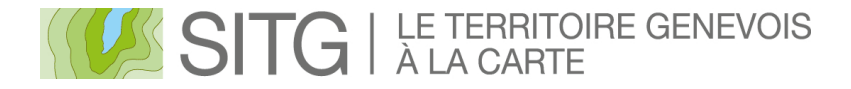

# **Situation actuelle**

- > 600 géodonnées centralisées dans le SITG depuis plus de 20 ans
- L'utilisation des géodonnées est toujours croissante
- Le dictionnaire de métadonnées actuel est vieillissant et incomplet
- Le contenu de certaines fiches de métadonnées doit être revisité et mis à jour

Voir [Dictionnaire actuel](http://ge.ch/sitg/donnees/catalogue)

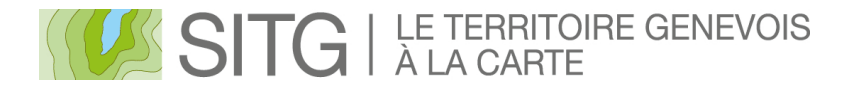

# **Situation actuelle**

- > 600 géodonnées centralisées dans le SITG depuis 20 ans
- L'utilisation des géodonnées est toujours croissante
- Le dictionnaire de métadonnées actuel est vieillissant et incomplet
- Le contenu de certaines fiches de métadonnées doit être mis à jour
- Technologies de diffusion évoluent (applications web, géoservices, etc.)
- Le SITG refond complètement son catalogue de données
- Démarche d'ouverture de données (OpenData) en cours
- *La mise à disposition d'un catalogue de métadonnées de qualité, moderne et à jour est une nécessité !*

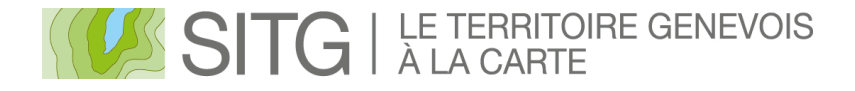

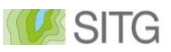

# **Objectifs du projet**

- Vérifier la qualité des métadonnées existantes: exhaustivité, complétude et pertinence des informations
- Préciser le mode de diffusion des données ainsi que leur potentiel de diffusion sous "licence" OpenData
- Identifier les données devant être historisées, soit par contrainte légale, soit par intérêt métier
- Identifier d'éventuelles normes de représentation des données
- Identifier d'éventuelles données complémentaires (géographiques ou non) pouvant être partagées dans le SITG
- Améliorer le processus de mise à jour de la métadonnée

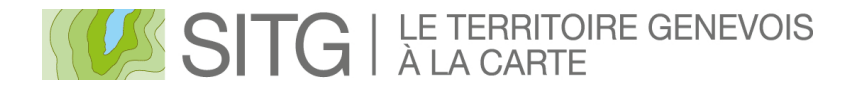

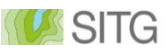

# **Public concerné**

#### *Propriétaires de données*

(= tous les partenaires du SITG, soit 45 institutions maîtresses concernées)

• Responsables du contenu des fiches et de leur mise à jour

#### **Gestionnaire de données** (= Centre de compétence SITG)

• Centralise le catalogue et en assure la cohérence et la complétude

#### **Diffuseur de données** (= Centre de compétence SITG)

• Assure la diffusion des données et métadonnées selon les règles établies conjointement avec les propriétaires

#### **Utilisateur de données** (= tout public)

Utilise les données et les métadonnées

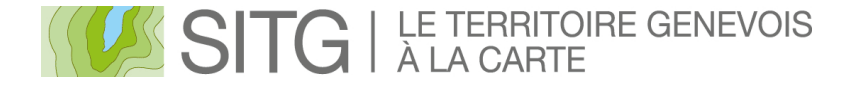

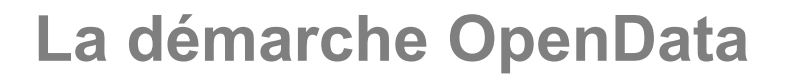

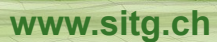

**USSITG** 

7

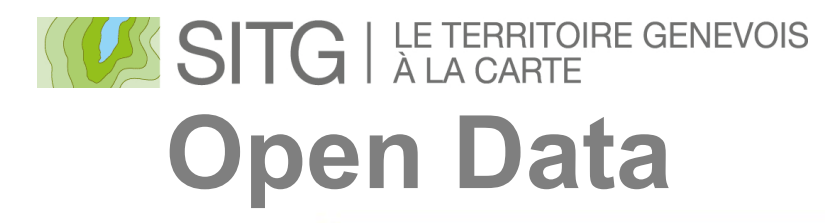

# Créer de la valeur à partir de données publiques ouvertes

SITG

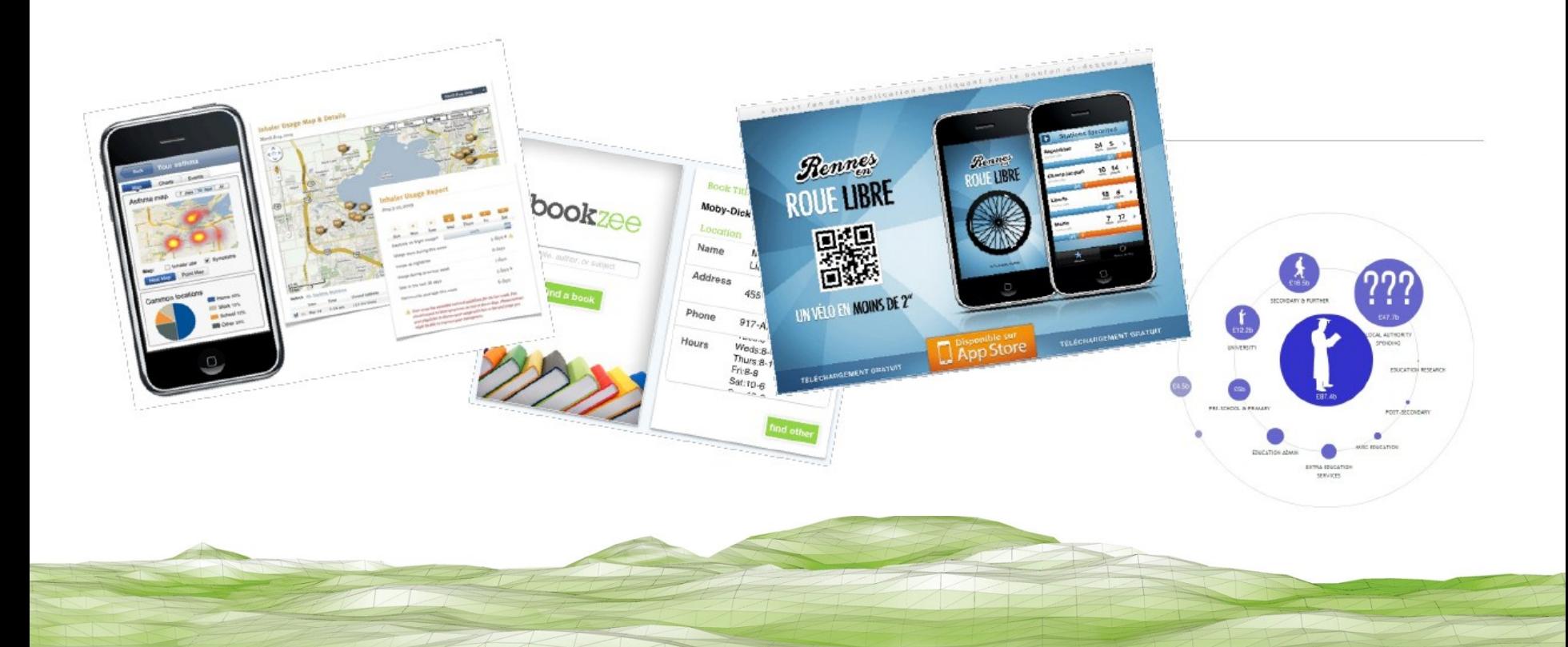

# SITG | LE TERRITOIRE GENEVOIS **Open Data**

- Transparence
- Valorisation
- Innovation
- Bien commun

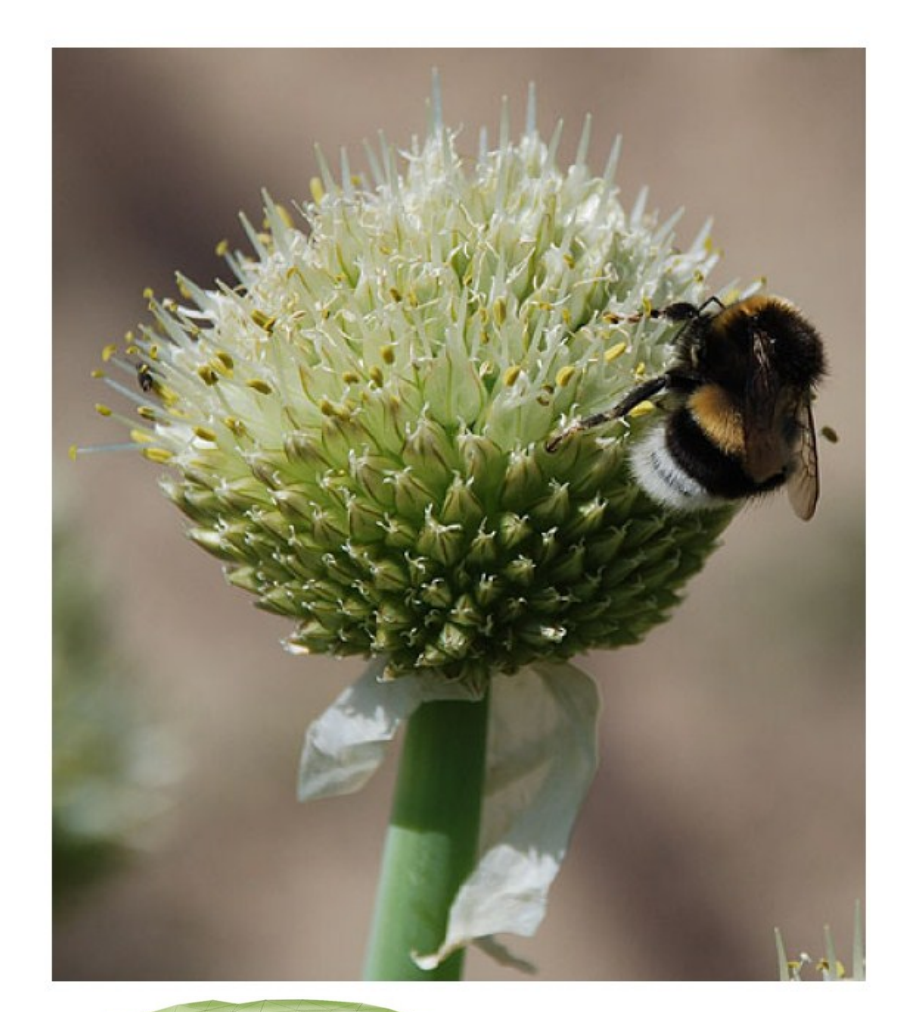

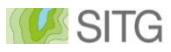

# SITG ALE TERRITOIRE GENEVOIS **Open Data**

- Collectées par les organismes publics
- Non-nominatives
- Ne relevant pas de la vie privée
- Ne relevant pas de la sécurité

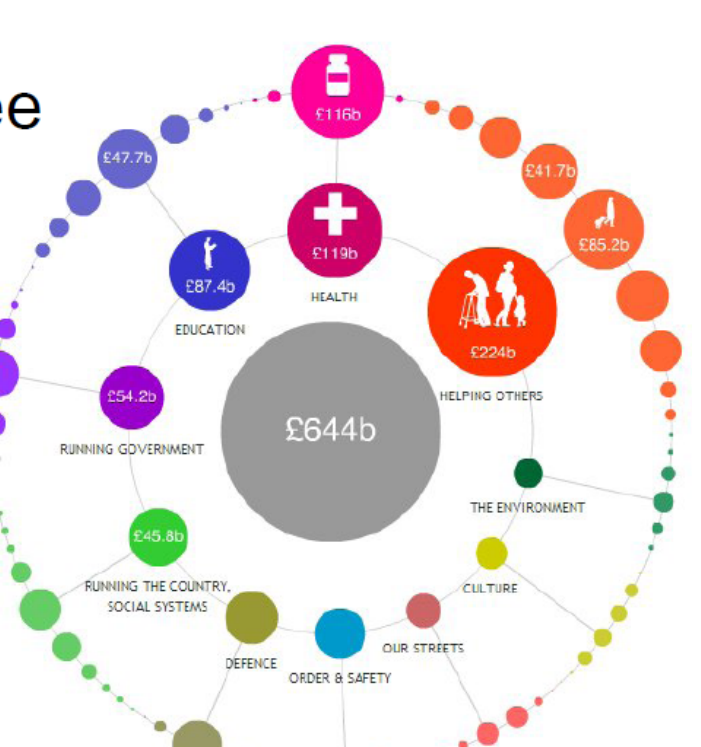

**www.sitg.com** 

SITG

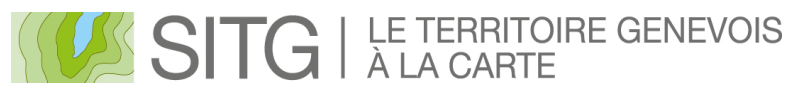

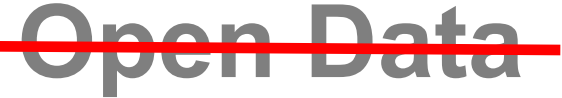

- Pouvant porter atteinte à la sphère privée
- Touchant à la sécurité
- Non libres de droits

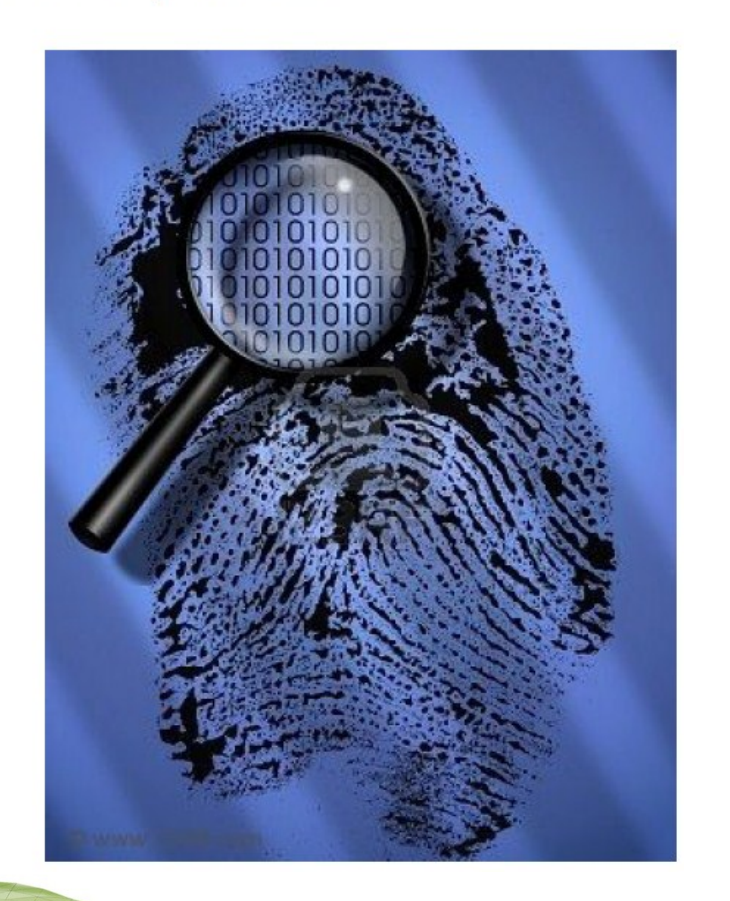

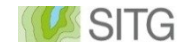

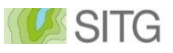

# SITG ALA CARTE GENEVOIS **Open Data**

# Données ouvertes

- (1) Complètes
- (2) Primaires
- (3) Opportunes
- (4) Accessibles
- (5) Exploitables
- (6) Non discriminatoires
- (7) Non propriétaires
- (8) Libres de droits

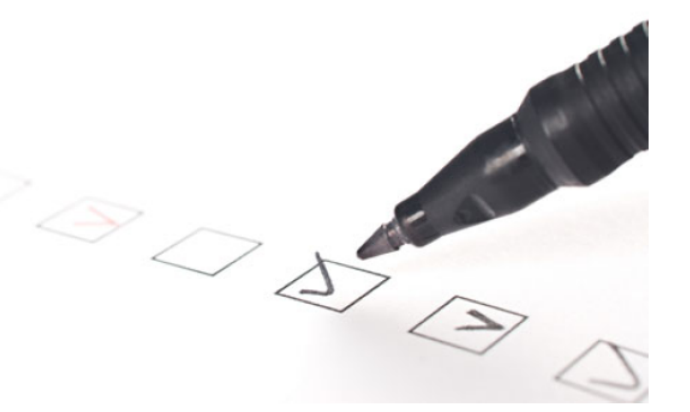

Critères de l'Open Government Working Group Décembre 2007, Opengovdata.org

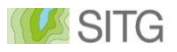

# SITG | LE TERRITOIRE GENEVOIS **Open Data**

Situation actuelle

**Aujourd'hui, 3 modes de diffusion :** 

- − **non diffusable,**
- − **diffusable aux partenaires uniquement,**
- − **diffusable à des tiers**

**Les données du SITG diffusables à des tiers sont…**

- **Publiques**
- Gratuites, seul le coût de mise à disposition est facturé aux tiers
- Limite de 400 ha en diffusion sur certaines couches pour certains utilisateurs
- Demande d'autorisation et versement d'une redevance pour une utilisation commerciale

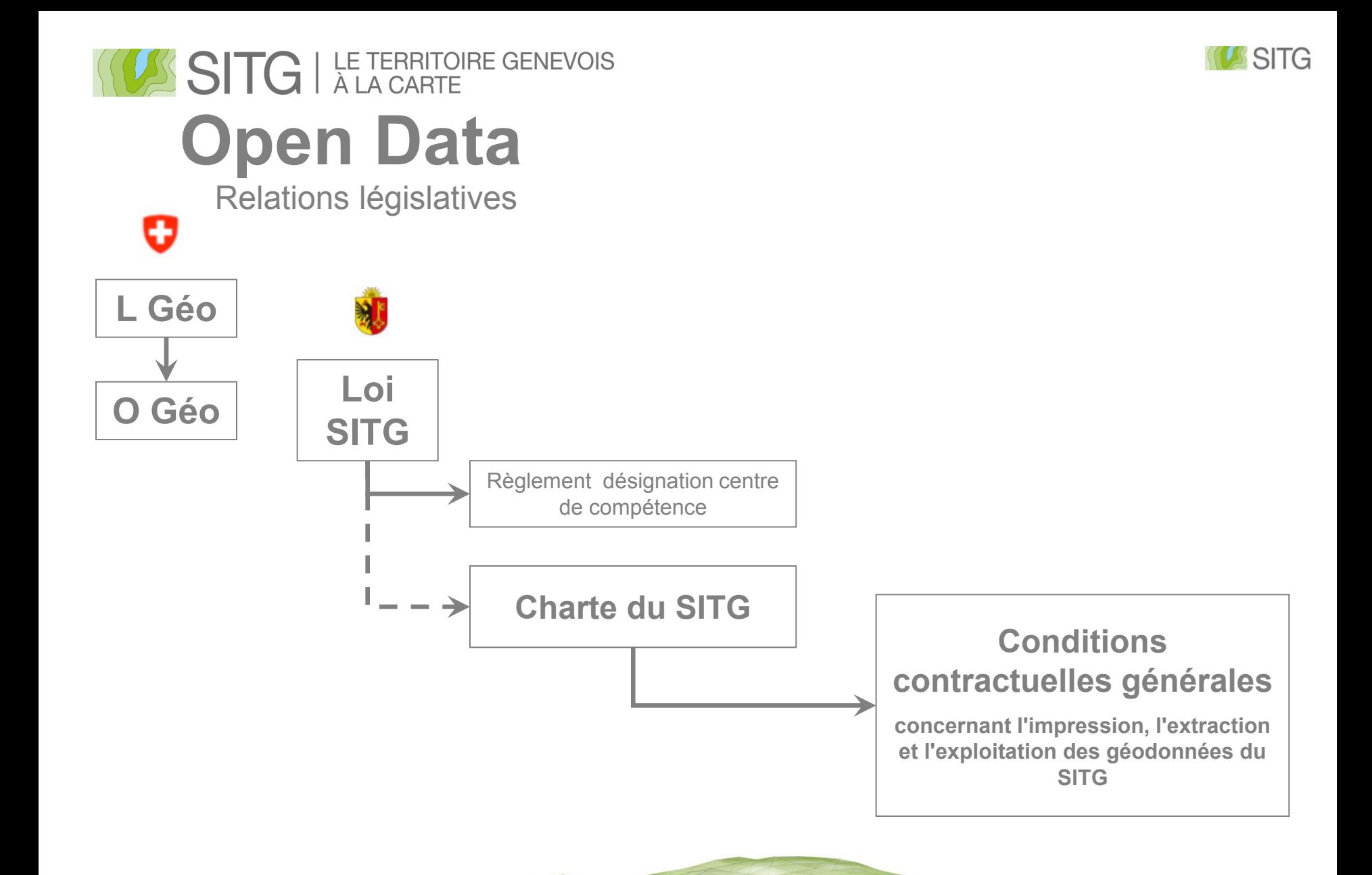

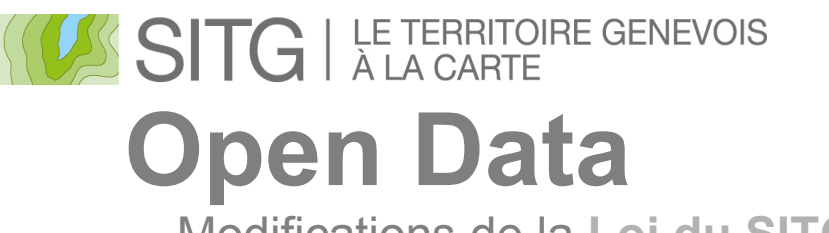

Modifications de la **Loi du SITG**

**Les mise à jour proposée permettent de clarifier les conditions d'utilisation des données (la loi actuelle étant lacunaire) :** 

- − Introduction de la notion de diffusion (buts et aux modalités)
- − Définition des compétences des institutions maitresses en regard du choix du mode de diffusion (elles seules déterminent quelles données sont accessibles et à qui)
- − Introduction des principes Open Data

Projet de modification présenté en parallèle de la mise à jour des textes législatifs cantonaux en matière de mensuration officielle

**Adoption du projet de loi par le Conseil d'Etat le 24.07.2013 !!**

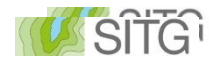

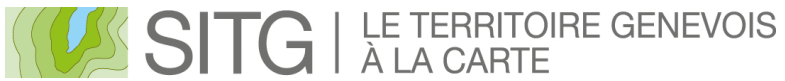

# **Open Data**

#### Modifications de la **Charte du SITG**

#### **Institutions maîtresses (Art. 6)**

- Peuvent déterminer le **mode de diffusion** :
	- − Accessible uniquement aux partenaires
	- − Consultation libre et gratuite sur le site du SITG (tout public)
	- − Consultation par géoservice
	- − Consultation, extraction et exploitation libre et gratuite pour toutes utilisations (OpenData)
- **Exception positive** : peuvent délivrer des autorisations d'accès ou/et d'exploitation spécifiques aux données normalement non-accessibles ou limitées en diffusion.

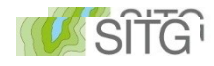

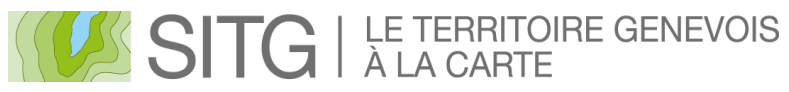

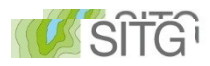

# **Open Data**

Création de **Conditions contractuelles générales**

- Etablissement d'une relation contractuelle entre l'utilisateur et le partenaire SITG
- **Exclusion de responsabilité** 
	- Pas de foi publique
	- Exactitude et fiabilité des données non garanties
	- Problèmes techniques pouvant survenir pour l'utilisateur lors de l'utilisation

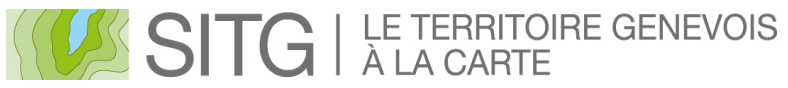

# **Open Data**

Création de **Conditions contractuelles générales**

### **S'appliquent pour :**

- l'impression
- l'extraction
- l'exploitation
- **à des fins :**
	- privées
	- d'enseignement
	- d'entreprises et administrations publiques
	- commerciales
		- $\rightarrow$  simple rediffusion contre rémunération interdite !

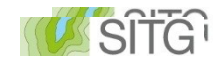

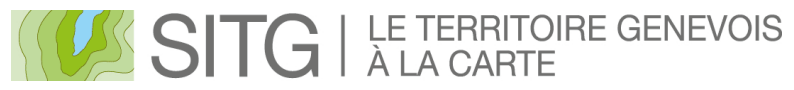

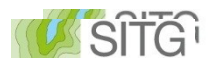

# **Open Data**

Principe de la licence OpenData

- $\checkmark$  L'utilisateurs est libre de...
	- copier, publier et transmettre sans restriction
	- traiter la donnée brute et l'agréger à des données tierces pour en réaliser une information structurée
	- exploiter commercialement le produit du traitement des données et les services associés
	- choisir leur propre licence pour diffuser leur(s) produit(s)

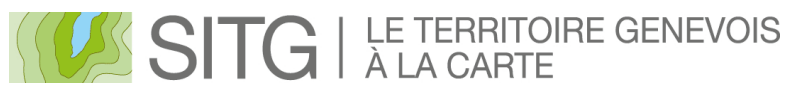

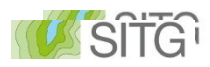

# **Open Data**

Création de **Conditions contractuelles générales**

- $\checkmark$  Obligations de l'utilisateur
	- Apporter une mention de la source
	- Mentionner toutes modifications et traitements apportés
	- Respecter la législation sur la protection des données
- $\checkmark$  Les partenaires peuvent en tout temps :
	- Modifier les données et produits mis à disposition
	- Changer le mode de diffusion

# SITG | LE TERRITOIRE GENEVOIS **Open Data** Planning

2014

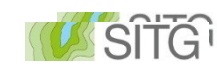

- **Juin > Présentation du concept au Comité Directeur Septembre > Validation des principes par le Comité Directeur Janvier > Vérification de l'adéquation avec la législation fédérale Avril/Mai > Période de consultation et d'approbation Septembre > Validation des modifications de la Charte et création des conditions générales contractuelles par le Comité Directeur Oct./Mars. > Projet de modifications de la LSITG Juillet > Adoption du projet de loi STIG par le Conseil d'Etat** 2011 2012 2013
	-
	- **XXX > Adoption de la nouvelle LSITG par le Grand Conseil Mise en application de la nouvelle charte et des CCGU**

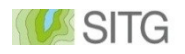

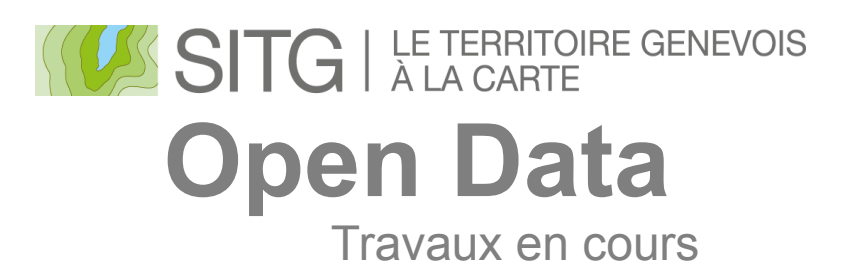

- Simplification du modèle de métadonnées (norme suisse GM03)
- Contrôle qualité et mise à jour des métadonnées (mandat en cours)
- Nouveau catalogue des données du SITG (en remplacement de l'ancien dictionnaire de métadonnées)
- Simplification des services en ligne (centralisation des applications cartographiques)
- Renforcement de l'architecture du SITG et des services en ligne

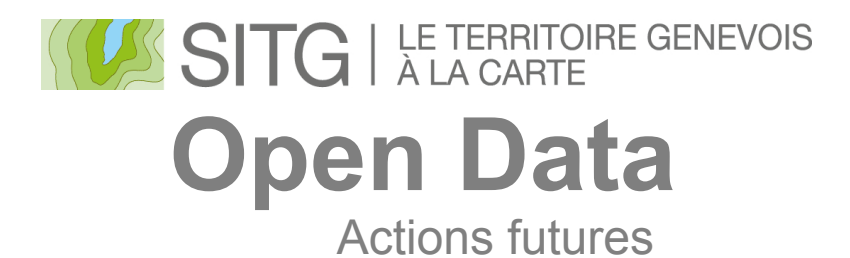

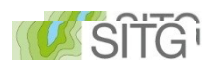

• Rejoindre le projet Open Government Data de la Confédération ouvert le 16 septembre 2013 ! (OGD@Confédération)

#### $\rightarrow$  Voir <http://www.opendata.admin.ch/fr>

- Adaptation des outils de diffusion des données du SITG (extracteur, formulaire de commande, etc)
- Mise en place de mesures d'accompagnement à l'ouverture des données
	- − **Renforcement de la communication**
	- − **Réseautage et développement d'une communauté**
	- − **Organisation de nouveaux évènements**

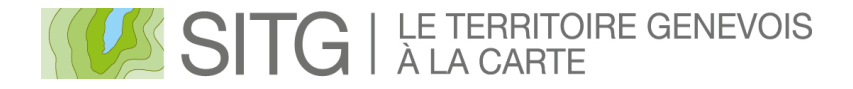

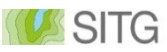

## **Le nouveau catalogue des données du SITG**

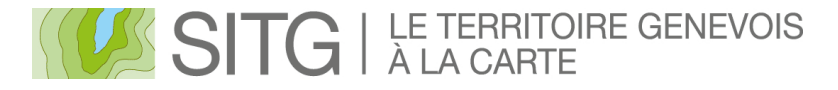

# **Principales nouveautés**

- Position centrale sur le site du SITG
- Nouvelle interface et ergonomie
- Modèle de métadonnées simplifié (nouvelle norme)
- Introduction des nouveaux modes de diffusion
- Nouveau type de fiche "Produit"
- Téléchargement libre des données en mode de diffusion Open Data, dans différents formats, sur l'ensemble du territoire *(après adoption de la LSITG)*

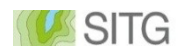

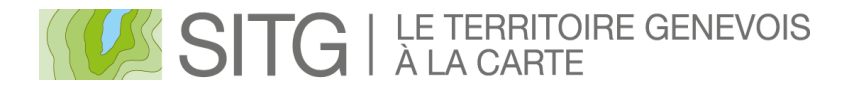

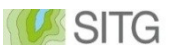

# **Nouveau type de fiche "PRODUIT"**

- Un produit correspond à un groupe de données métiers faisant du sens ensemble (cette notion existe déjà dans l'extracteur de données)
- Exemples:
	- − Groupe de couches vecteurs telles que "Marquages routiers", "Cadastre technique du sous-sol", etc.
	- − Données 3D: blocs bâtiments, blocs ouvrages d'art, etc.
	- − Données brutes: LIDAR, photos aériennes orientées, etc.
- Modèle de métadonnées décrivant le contenu des produits

# SITG | LE TERRITOIRE GENEVOIS

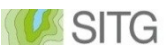

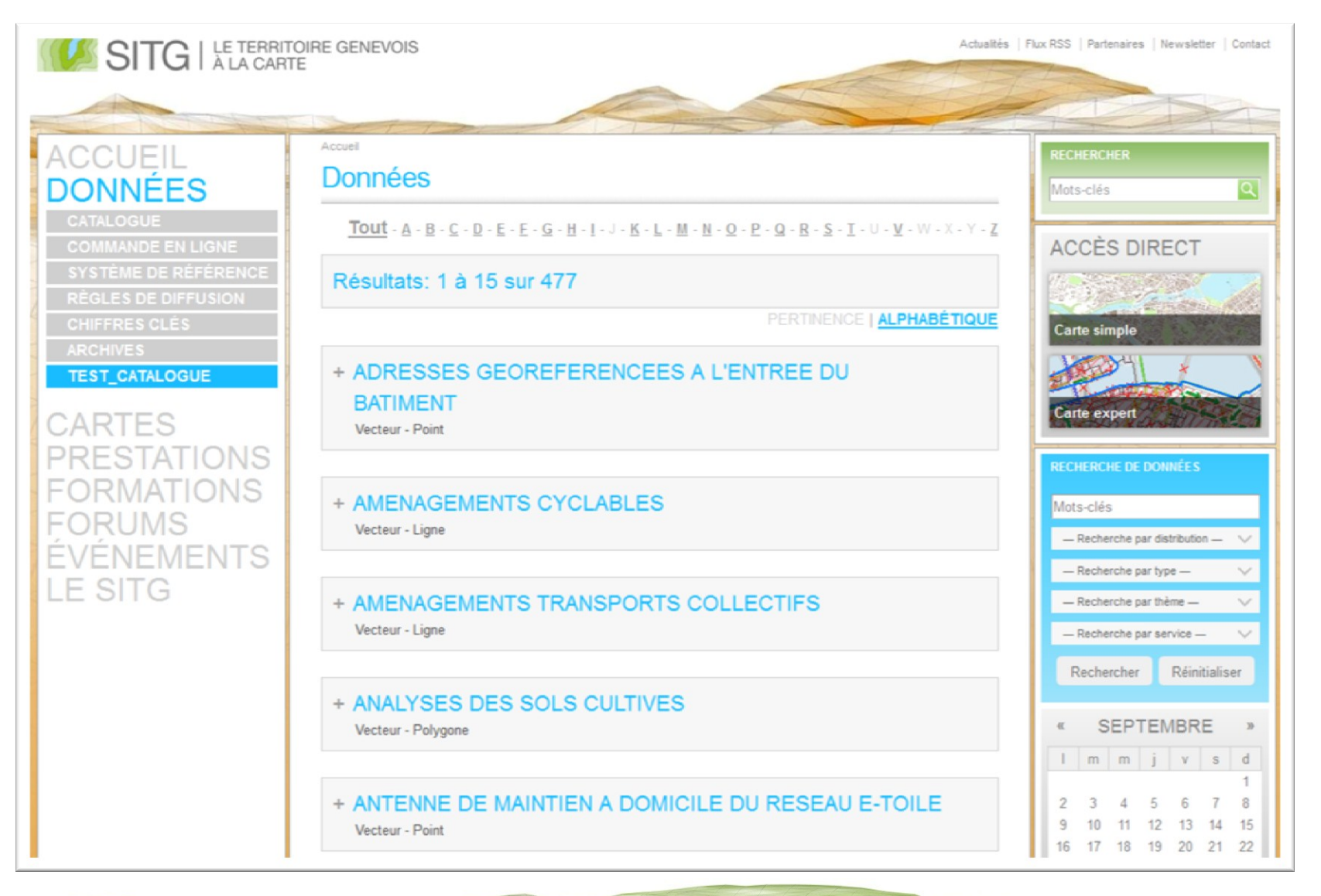

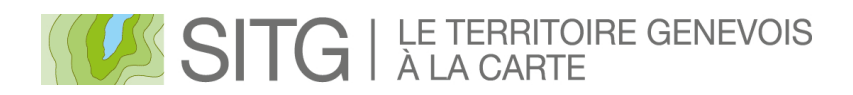

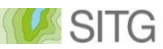

## **Les nouveaux modes de diffusion**

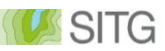

# **Différents modes de diffusion possibles**

- Uniquement aux partenaires SITG (y.c. géoservices sécurisés)
- Consultation tout public sur le site cartographique du SITG
- Consultation site SITG + consultation "à distance" par géoservices
- Données ouvertes (Open Data)

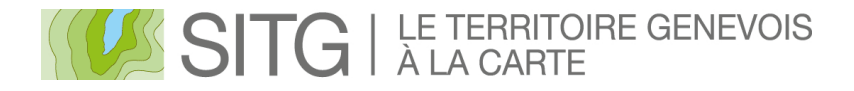

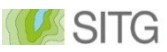

## **Uniquement aux partenaires SITG**

- Réplication des données sur les serveurs de diffusion des partenaires
- Commandes de données par les mandataires possibles sur justification
- Consultation possible dans des thématiques sécurisées (géoservices) sur le site cartographique SITG

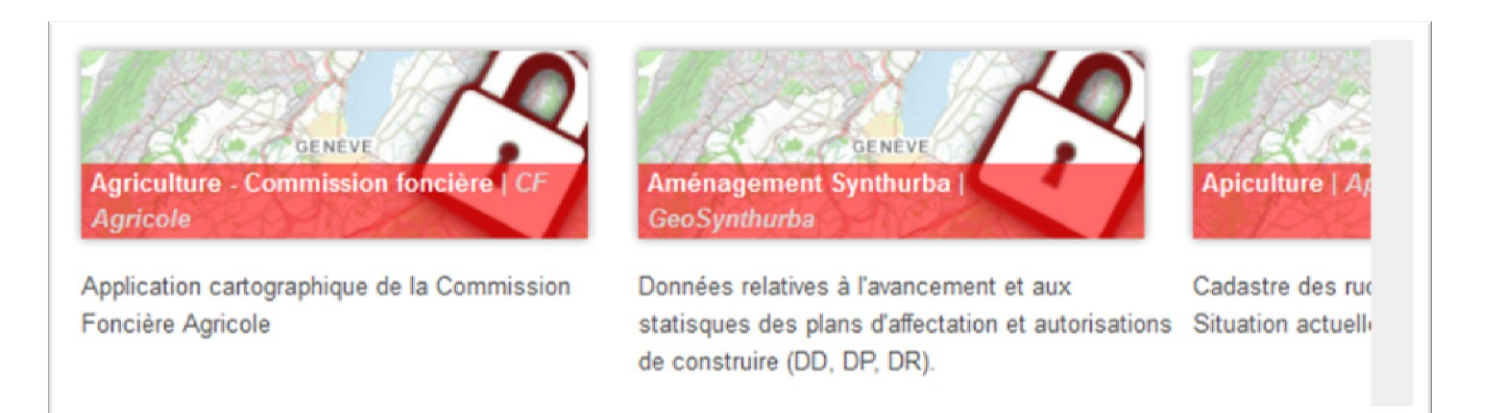

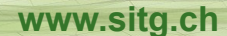

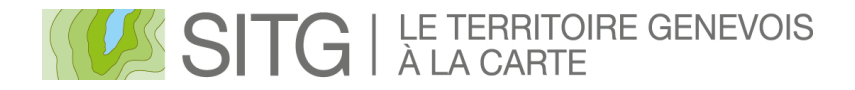

## **Consultation sur le site cartographique du SITG**

- *Idem "uniquement aux partenaires SITG" +*
- Données uniquement disponibles sur le site cartographique du SITG
	- − interrogation et requêtes
	- − impressions possibles
- Commandes de données par les mandataires possibles sur justification

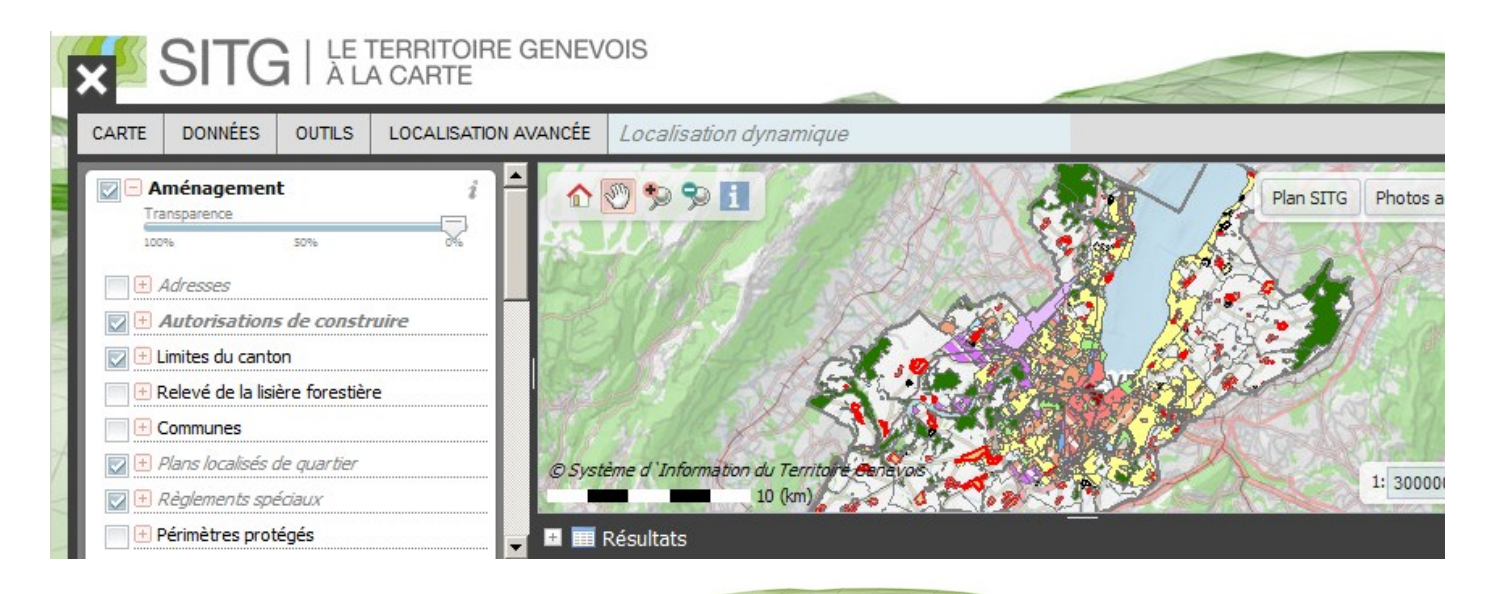

SITG

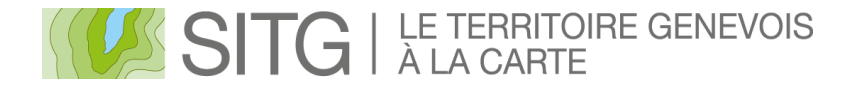

#### SIG

# **Consultation par géoservices**

- *Idem "consultation sur le site SITG"* +
- Données disponibles -par géoservices- pour des applications tierces (autres sites web, applications internes à des tiers, appels depuis des Apps mobiles, etc.)
- Les données peuvent être reconstituées par programmation (appels automatisés successifs)
- Commandes de données par les mandataires possibles sur justification

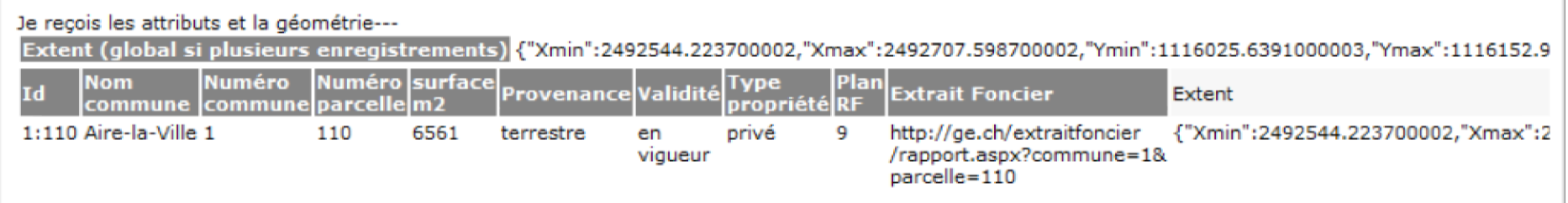

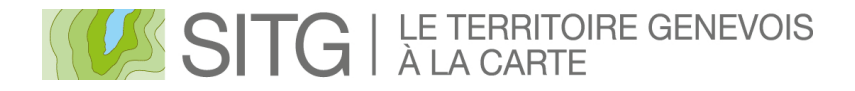

#### SITG

# **Données ouvertes (Open Data)**

- *Idem "consultation par géoservices"* +
- Acceptation préalable des conditions générales d'utilisation ("licence" Open Data)
- Libre téléchargement des données par tous, via le catalogue SITG
- Libre réutilisation pour tous usages par tous: création de nouveaux services, d'agrégation de données, d'application, etc…

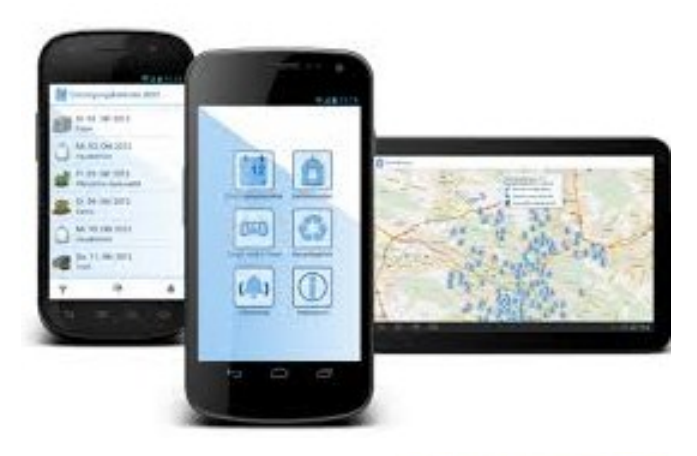

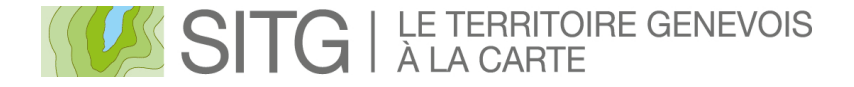

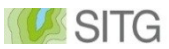

## **L'historisation des données**

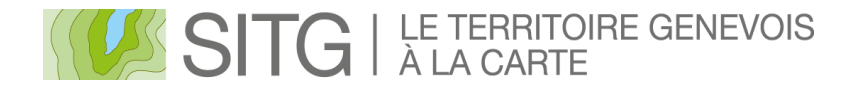

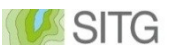

## **Historisation des données**

• Historisation ≠ Archivage !

*L'historisation permet de tracer toutes les actions de mises à jour des données (l'archivage étant la sauvegarde de l'état d'une donnée à un temps T)*

- Les fonctionnalités d'historisation sont automatisées (pas d'action particulière pour l'opérateur)
- Répond à une contrainte légale (Art.13 OGéo)

*<sup>1</sup>L'historique des géodonnées de base qui reproduisent des décisions liant*  des propriétaires ou des autorités est établie de façon à pouvoir reconstruire *dans un délai raisonnable tout état de droit avec une sécurité suffisante, moyennant une charge de travail acceptable.*

*2 La méthode d'établissement de l'historique fait l'objet d'une documentation.*

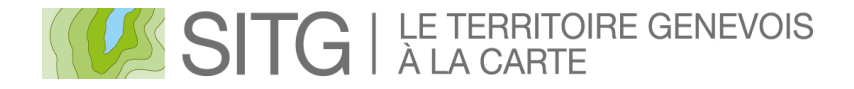

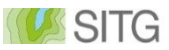

## **Historisation des données**

• Exemple: les mutations du SEMO sont déjà historisées

Les caractéristiques de chaque mutation sont enregistrées afin de pouvoir *fournir des informations, p.ex. sur un état antérieur d'une parcelle ou d'un bien immobilier (= produire un "état descriptif " d'un objet, selon une date voulue)*

• Objectif: statuer sur la pertinence métier et/ou l'obligation légale d'historiser les données du SITG. Le cas échéant cela nécessitera une discussion sur les modalités de mise en œuvre avec le SSIG

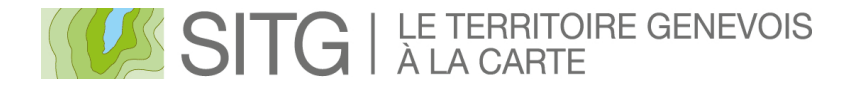

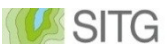

# **Démarche de saisie et moyens mis à disposition**

(société INSER)

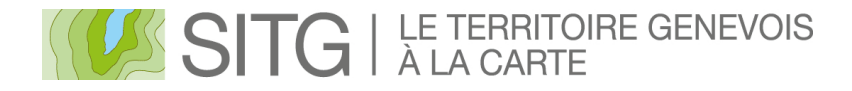

# **Lignes directrices**

• Démarche basée sur une application web de mise à jour des fiches

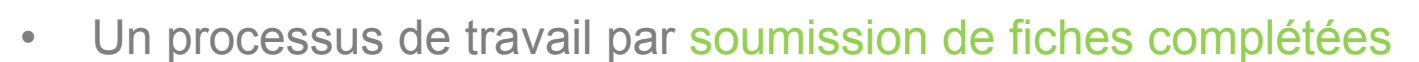

- Un point de contact en cas de besoin (par téléphone ou par e-mail)
- Documentation et aide dans l'application web

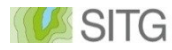

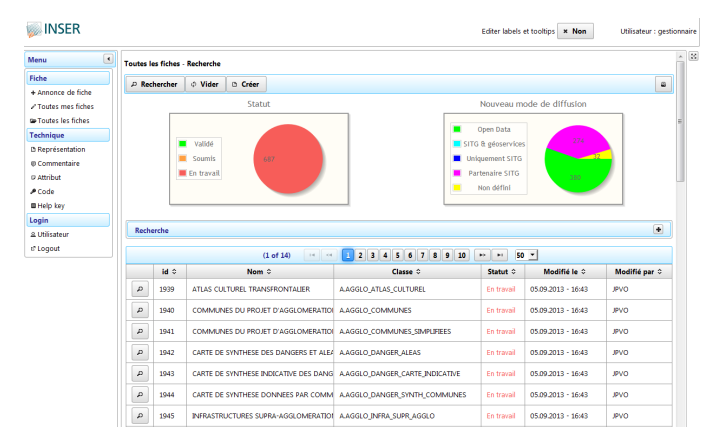

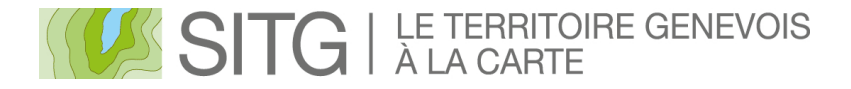

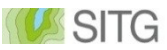

## **Démarche**

- Situation de départ
	- $\checkmark$  1 mail vous autorisant l'accès à l'application
	- Toutes vos fiches de métadonnées se trouvent déjà dans l'application

Statut des fiches = En travail

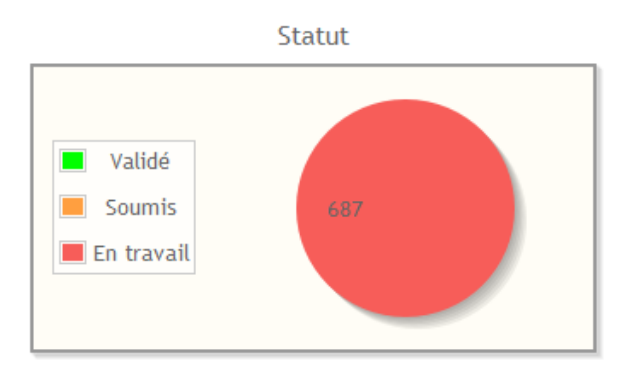

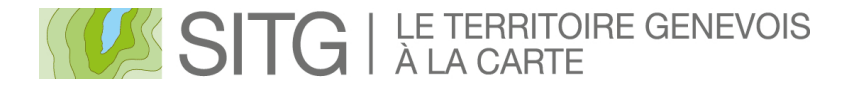

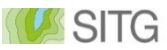

### **Démarche**

- Vos tâches
	- − Compléter/modifier vos fiches existantes
	- − Soumettre les fiches «complètes» pour validation
	- − Soumettre un commentaire pour les fiches comportant des points ouverts empêchant une soumission de la fiche dans les délais
	- − Annoncer des éventuelles nouvelles données
- Possibilité de contacter le support par téléphone ou mail en cas de besoin

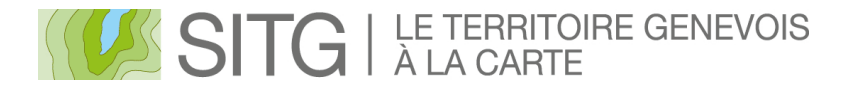

# **Démarche**

- Le résultat
	- $\checkmark$  Toutes vos fiches sont soumises
		- Statut des fiches = Soumis
	- Vos fiches sont validées par le SSIG
		- Statut des fiches = Validé

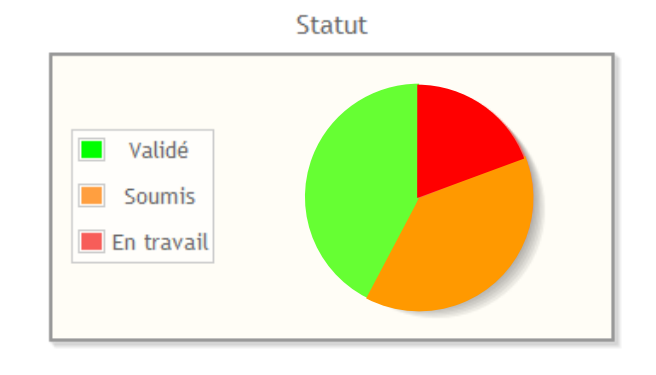

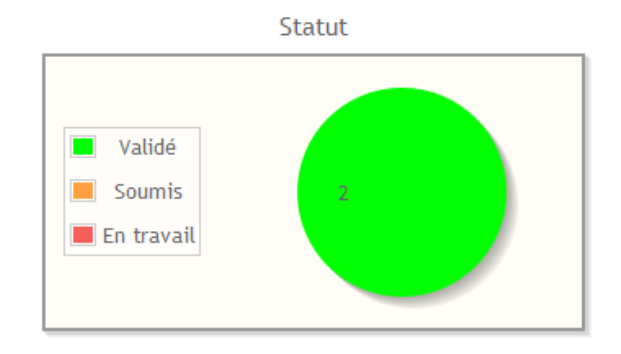

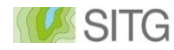

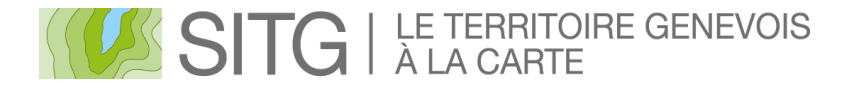

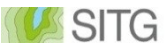

## **Support**

• Support direct au téléphone ou par e-mail

- Téléphone 022 735 06 76
	- *Emmanuel Weber ew@inser.ch*

*Jean-Pierre Van Oudenhove jpvo@inser.ch*

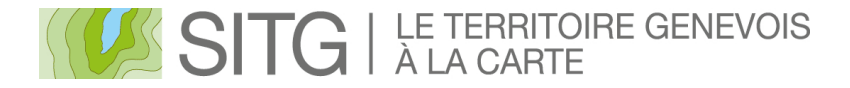

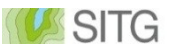

## **Documentation**

- Aide sur l'application
	- Chaque champ possède sa propre aide à la saisie
	- $\checkmark$  Une aide globale est disponible depuis le menu de l'application

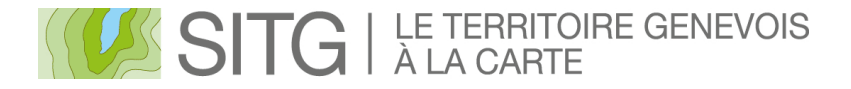

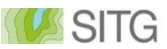

# **Planning**

- 25-26 septembre Séances de présentation
- 1er octobre **Ouverture du site et transmission des logins**
- 1 au 31 octobre Modification des fiches par les propriétaires
- Novembre Vérification et validation des fiches
- Mi-décembre Clôture de la campagne

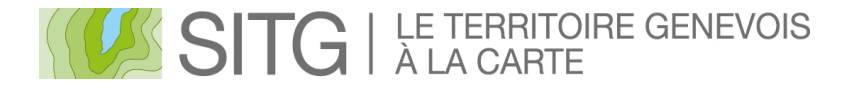

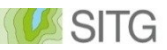

# **Moyens - Application web**

• 1 seul lien

### <http://apps.inser.ch/sitgmetaweb>

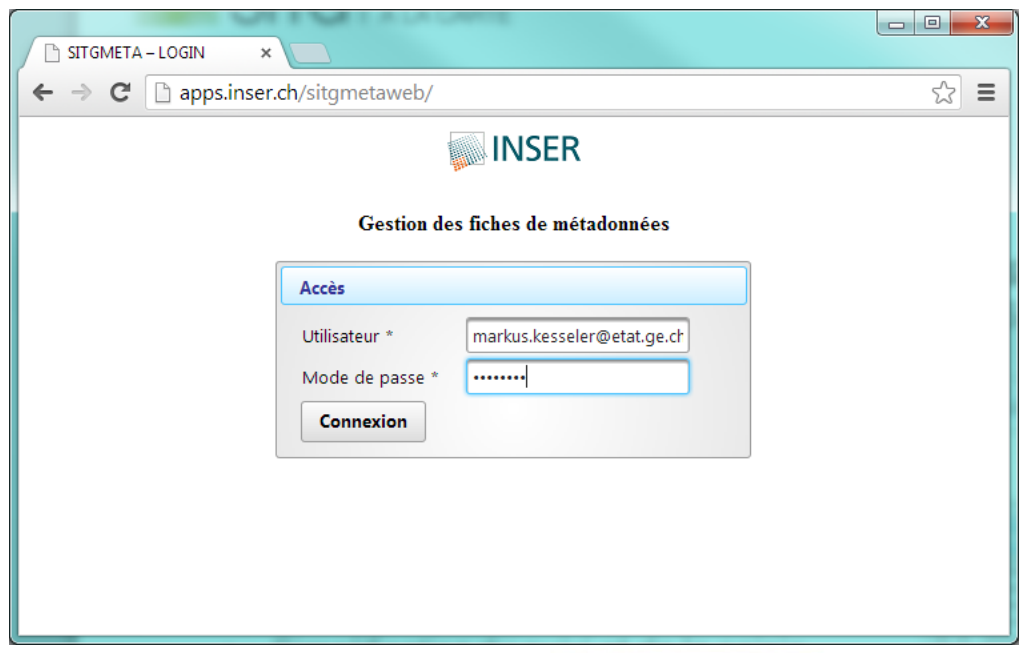

# SITG | LE TERRITOIRE GENEVOIS

# **Résumé de la démonstration et cas d'utilisation principaux**

- Se connecter
- Consulter les fiches
	- Voir l'état de mes fiches
	- $\checkmark$  Consulter toutes les fiches
	- $\sqrt{\phantom{a}}$  Rechercher des fiches
	- $\checkmark$  Imprimer une fiche
- Modifier une fiche
	- $\checkmark$  Soumettre une fiche
	- $\checkmark$  Soumettre un commentaire
	- «Supprimer une fiche»
- Annoncer de nouvelles données
- Obtenir de l'aide
	- $\checkmark$  Contacter le gestionnaire

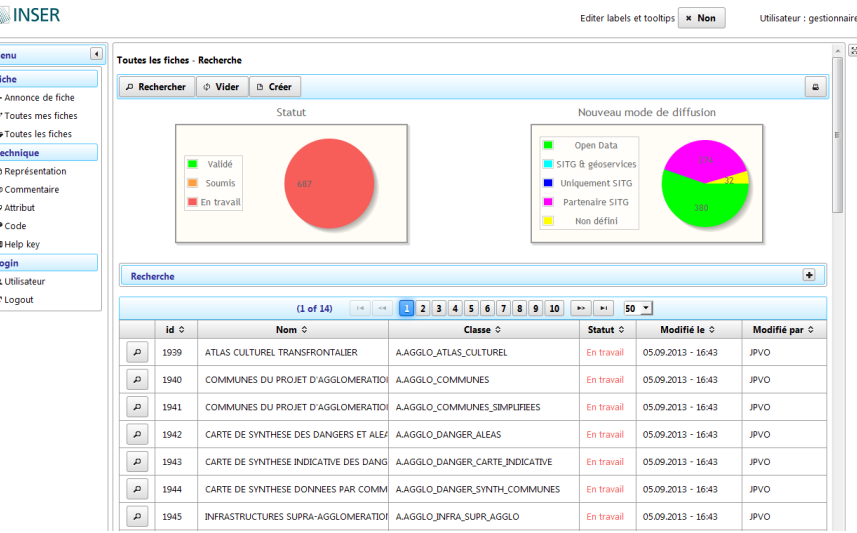

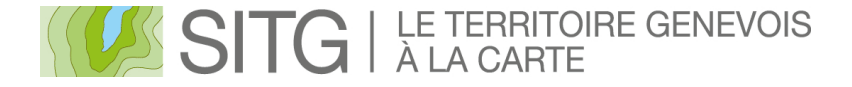

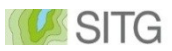

## **Questions**